# Politechnika Krakowska im. Tadeusza Kościuszki

# Karta przedmiotu

obowiązuje studentów rozpoczynających studia w roku akademickim 2014/2015

Wydział Inżynierii Środowiska

Kierunek studiów: Inżynieria Środowiska Profil: Ogólnoakademicki Profil: Ogólnoakademicki

Forma sudiów: niestacjonarne **Kod kierunku: 2** Kod kierunku: 2

Stopień studiów: II

Specjalności: Instalacje i urządzenia cieplne i zdrowotne

## 1 Informacje o przedmiocie

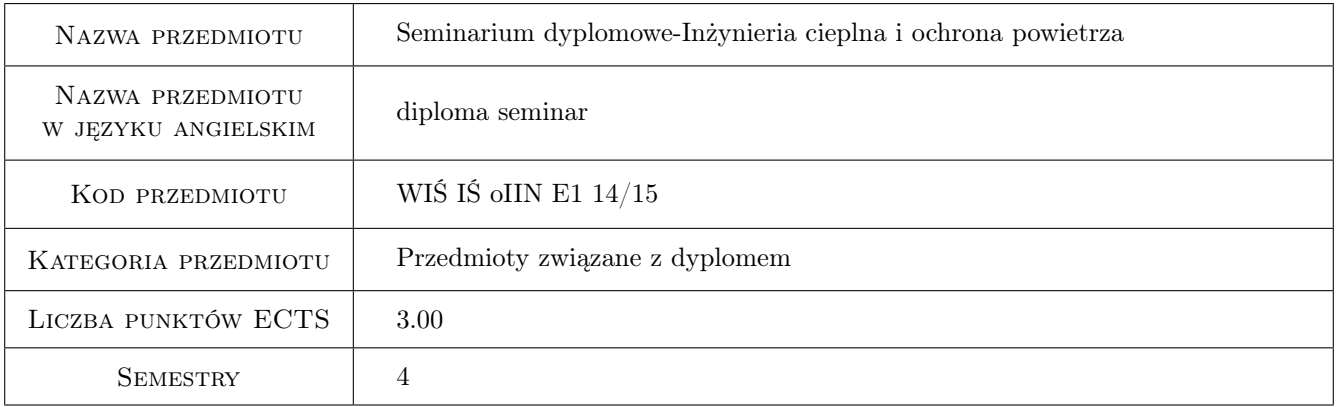

## 2 Rodzaj zajęć, liczba godzin w planie studiów

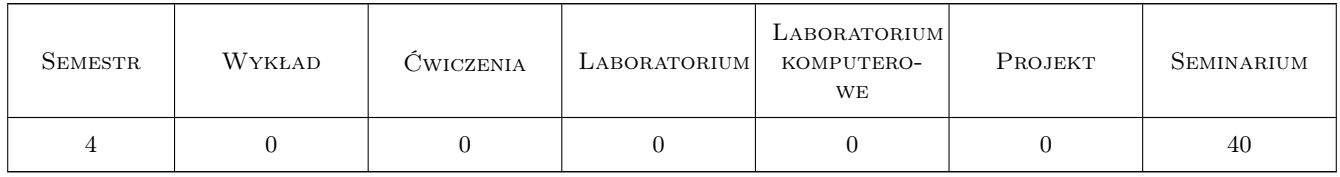

## 3 Cele przedmiotu

Cel 1 Poznanie zasad przygotowania referatu tematycznego z wykorzystaniem środków audiowizualnych

Cel 2 Nabycie umiejętności zaprezentowania przed audytorium przygotowanego referatu

Cel 3 Nabycie umiejętności prowadzenia dyskusji po prezentacji referatu

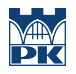

- Cel 4 Rozszerzenie wiedzy z wybranych dziedzin
- Cel 5 Powtórzenie materiału programu studiów

## 4 Wymagania wstępne w zakresie wiedzy, umiejętności i innych **KOMPETENCJI**

1 Zaliczenie semestrów poprzedzających

#### 5 Efekty kształcenia

EK1 Wiedza Student potrafi przygotować merytorycznie referat na zadany temat

EK2 Umiejętności Student potrafi wygłosić referat i korzystać ze środków audiowizualnych

EK3 Kompetencje społeczne Student potrafi dyskutować i bronić swoich pogladów

EK4 Umiejętności Student potrafi przygotować ilustrację graficzną przedstawianego problemu

## 6 Treści programowe

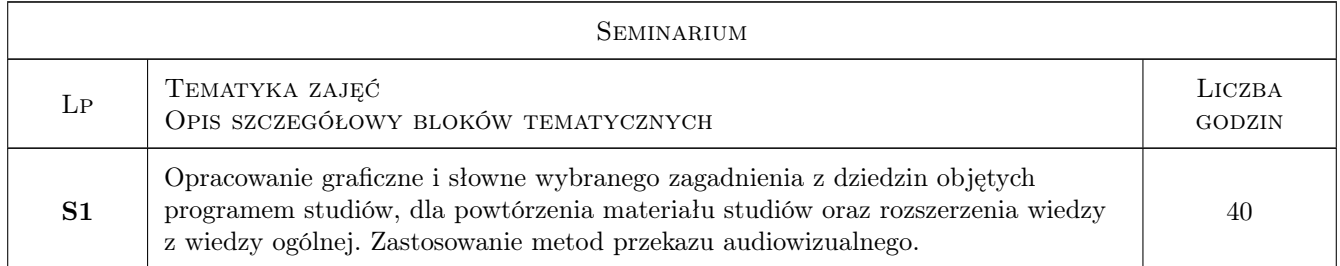

## 7 Narzędzia dydaktyczne

N1 Inne

N2 Dyskusja

N3 Prezentacje multimedialne

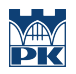

# 8 Obciążenie pracą studenta

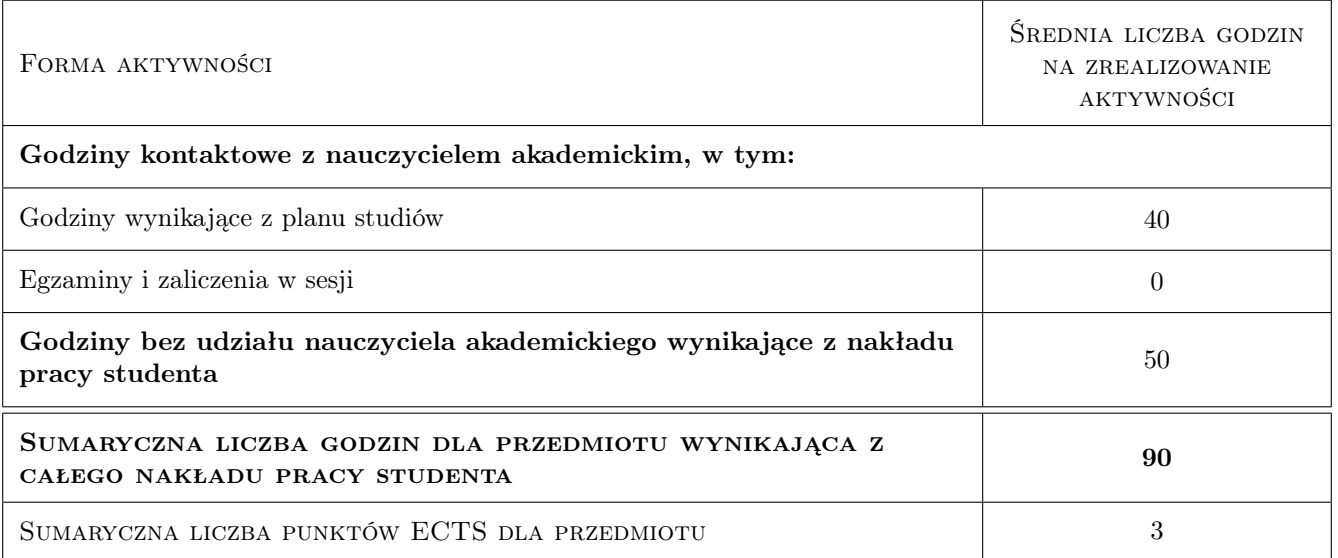

## 9 Sposoby oceny

#### Ocena formująca

F1 Projekt indywidualny

#### Ocena podsumowująca

P1 Egzamin praktyczny

#### Kryteria oceny

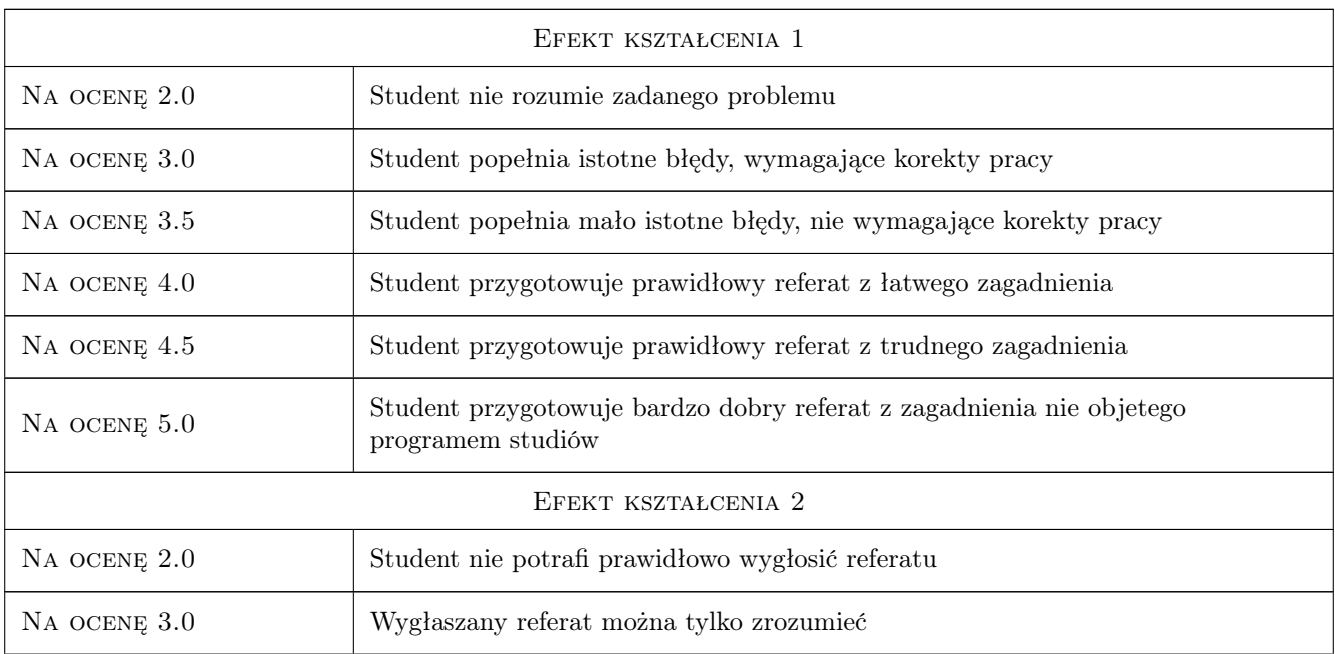

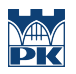

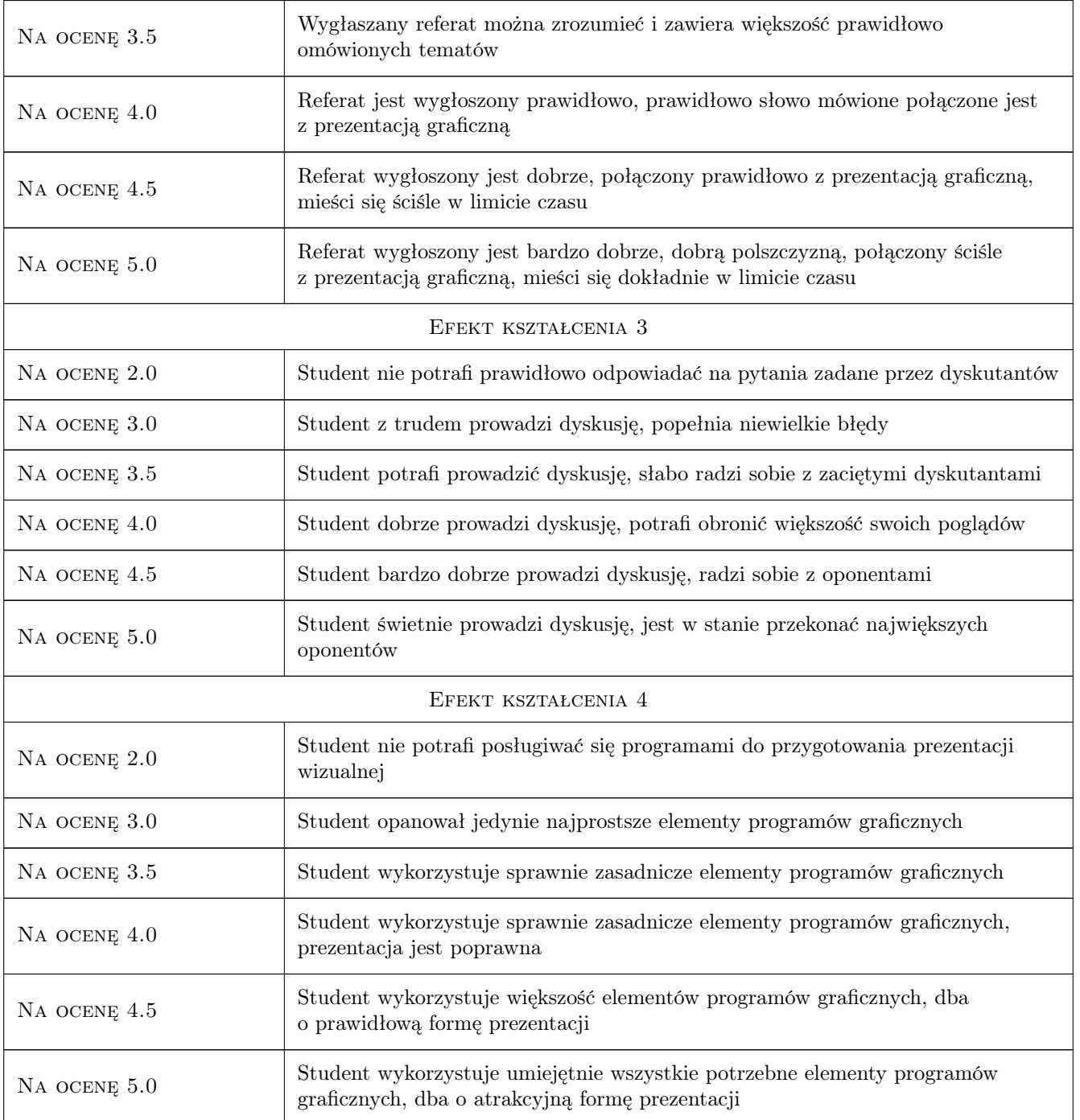

## 10 Macierz realizacji przedmiotu

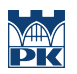

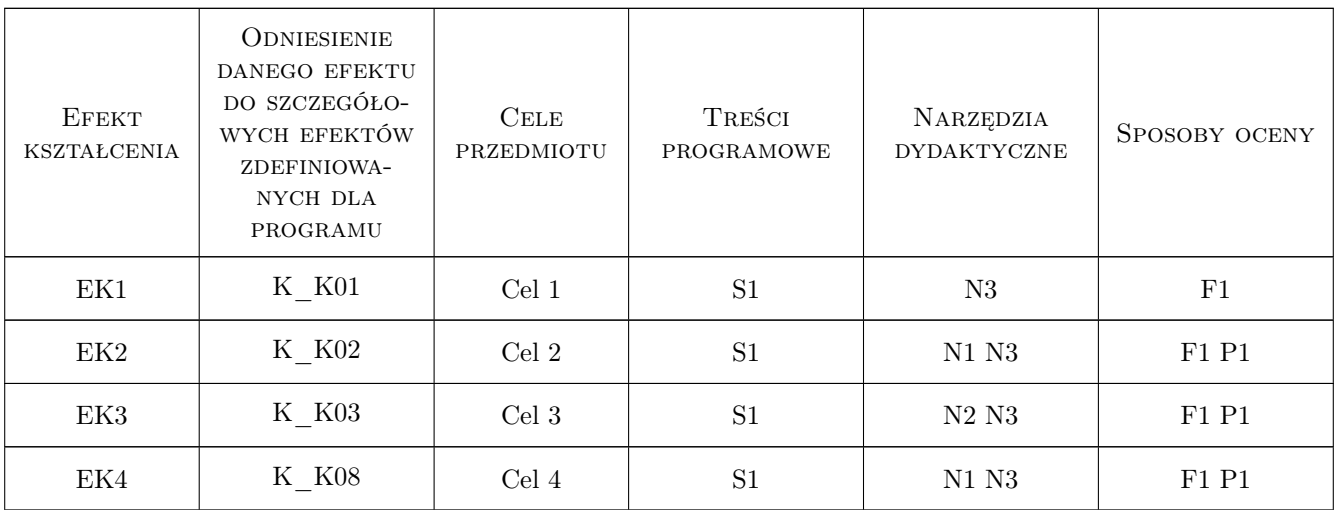

## 11 Wykaz literatury

#### Literatura dodatkowa

[1 ] Żródła dobiera student do tematyki pracy seminaryjnej

## 12 Informacje o nauczycielach akademickich

#### Osoba odpowiedzialna za kartę

prof. dr hab. inż. Stanisław Kandefer (kontakt: kandefer@usk.pk.edu.pl)

#### Osoby prowadzące przedmiot

1 prof.dr hab. inż. Stanisław Kandefer (kontakt: kandefer@pk.edu.pl)

#### 13 Zatwierdzenie karty przedmiotu do realizacji

(miejscowość, data) (odpowiedzialny za przedmiot) (dziekan)

. . . . . . . . . . . . . . . . . . . . . . . . . . . . . . . . . . . . . . . . . . . . . . . .

PRZYJMUJĘ DO REALIZACJI (data i podpisy osób prowadzących przedmiot)